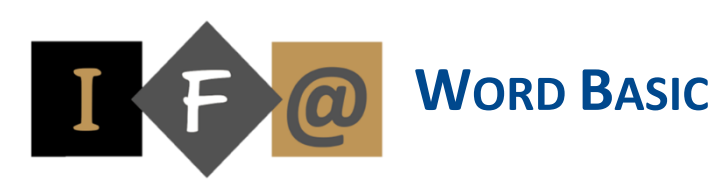

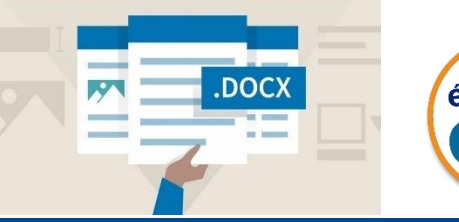

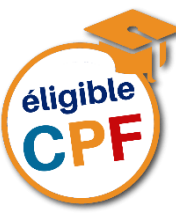

# **PROGRAMME**

#### **Ce programme comprend Word initiation ainsi que les thématiques suivantes**

#### **Tableaux**

Création d'un tableau Saisir du texte dans un tableau Sélectionner différentes parties d'un tableau Aérer un tableau Centrer le tableau horizontalement et verticalement Effectuer des calculs automatiques

# **Présentation en colonne**

Créer des colonnes de tableau Créer des colonnes de style journalistique Insérer des sauts de colonne

# **Publipostage : lettres types**

Création d'une lettre type

- Définir le document de base
- Connecter le document de base à une source de données
- Insertion des champs
- Afficher un aperçu de la fusion

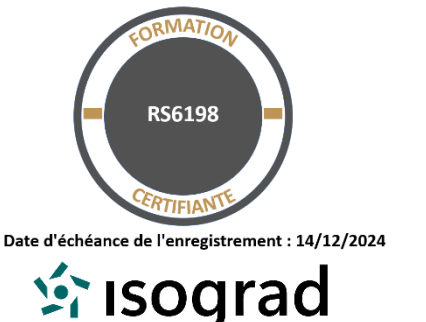

- Lancer le processus de fusion
- Filtrer les enregistrements

Modification de la source de donnée

- Pour modifier des enregistrements dans une source de données
- Ajout, suppression et changement de nom de champs

# **Publipostage : étiquettes**

Création d'étiquettes

- Définir le document de base
- Connecter le document de base à une source de données
- Insertion des champs
- Afficher un aperçu de la fusion
- Lancer le processus de fusion

#### **Les modèles**

Créer un nouveau document en utilisant un modèle Word Créer et enregistrer un modèle Modifier un modèle

Créer un nouveau document en utilisant un modèle personnel

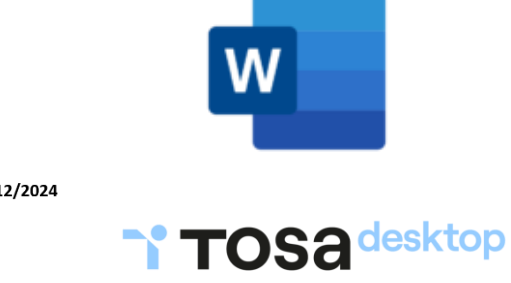

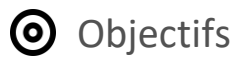

Créer, modifier, corriger, mettre en forme et mettre en page des documents, créer et mettre en forme des tableaux, créer un publipostage et des étiquettes, créer des modèles

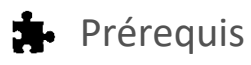

Cette formation ne nécessite pas de prérequis spécifique

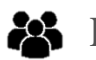

# Participants

Toute personne qui souhaite débuter et se former sur le traitement de texte

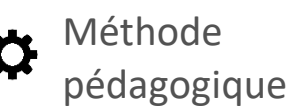

Détermination des objectifs La théorie est directement appliquée par le biais de cas concrets et à partir d'un support de cours Questionnaire de satisfaction remis à chaque participant à la fin de la formation

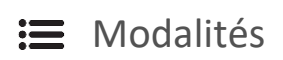

En centre et en présentiel

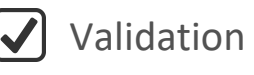

Bilan du suivi de l'action Attestation de formation Possibilité de passer le TOSA® Desktop

Durée

56 heures